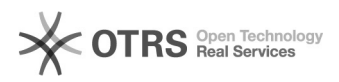

## Angabe des akademischen Grades

19.05.2024 00:19:36

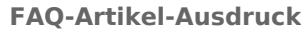

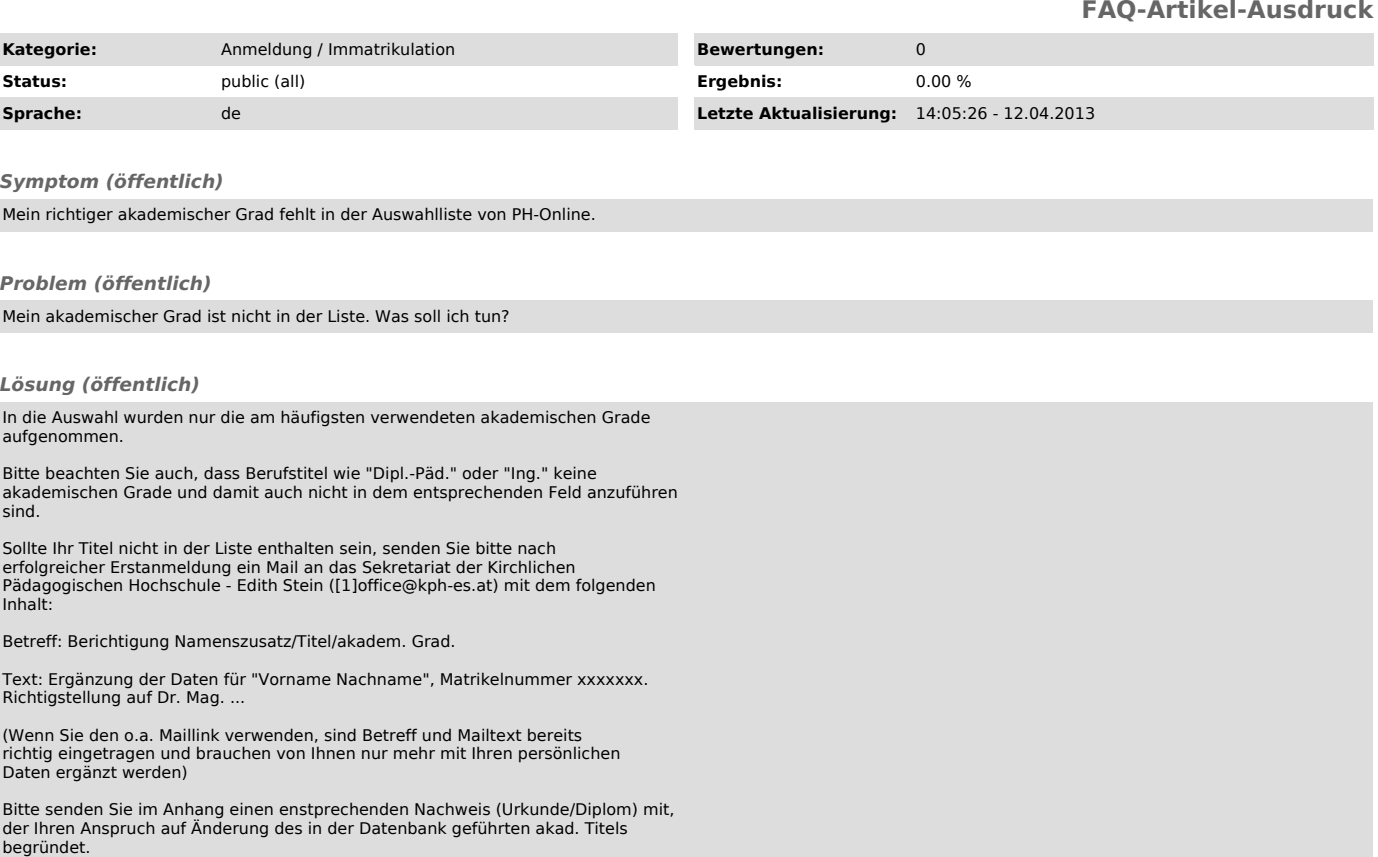

Weitere Informationen zu Stammdatenänderungen in PH-Online finden Sie auf unserer [2]Homepage

[1]<br>mailto:office@kph-es.at?subject=Berichtigung%20Namenszusatz%2FTitel%2Fakadem.%20Grad&amp;body=Sehr%20geehrte%20Damen%20und%20Herren%2C%0A%0<br>Aich%20erbitte%20f%C3%BCr%20%0A%0AName%3A%0AMatrikelnnummer%3A%0A%0Adie%20Rich